• 2 (0b)  $16$  (0x) Ob1100 OxFF

1 360  $|$ ava  $\hfill \Box$ double $\Box$   $\Box$ **π]PI**<br>+, -, , /,%  $\Box$ add, sub, mul, div, mod $\Box$ われます。論理演算子「==, !=, >, >=, <, ⇐」も、内部的にそれぞれ「eq, ne, gt, ge, lt, le」とい **+** , **-** , **\***, **×**, **, ÷ : 四則演算。 \* (例)「3 \* 40」 計算し「120」を表示します。 <code> ラベル! (3 \* 40) る。 </code> \* (add), (sub), ける(mul), (div) : 四則演算。** ★ 3 40 120 **]<code>** 3 **40 ける) る。 </code> \* %: 余り \* (例)8を3で った りを計算し「2」を表示します。 <code> ラベル!(8 % 3) る。 </code> \* (mod) : 余り。命令として います。 \* 例)8を3で った りを計算し「2」を表示します。 <code> ラベル!(8! 3 り) る。 </code> \* == , != , ≠, > , >= , ≧, < , ⇐, ≦ : 比較演算。両辺 数値または数値 変換できる 字列 場合は、数値として比較されます。 \* (例)「4 > 3」 計算し「[true]」 表示します。**  $\text{ **Code>**}$  4 > 3  $\text{ **Code}** * \text{ **sqrt}**: 1 + 4$  $\Box$  **Solution Solution COS CODE 3 CODE 3 CODE 3 CODE 3 CODE 3 CODE 3 CODE 3 CODE 3 CODE 3 CODE 3 CODE 3 CODE 3 CODE 3 CODE 3 CODE 3 CODE 3 CODE 3 数。 \* (例)「sin(30)」 計算し「0.5」を表示します。 <code> ラベル!(sin(30)) る。**  $\le$ /code> \* asin , acos , atan , atan2ː **webset of the set of the set of the set of the set of the set of the set of the set of the set of the set of the set of the set of the set of the set of the set of the set of the s 表示します。 <code> ラベル!(asin(0.5)) る。 </code> atan2は、X座標 Y座標 パラメータとして実行します。atanは-90〜90の しますが、atan2は-180〜180の ★**  $(-10, 10)$  **135 | <code>**  $\Box$ -10 $\Box$ 10 $\Box$ atan2 $\Box$  <br>  $\Box$  <br> /code> \* round , ceil , floor: **例)「0.7」 四捨五入し「1」を表示します。 <code> ラベル!(round(0.7)) る。 </code> \* exp: 指数関数。 \* (例)「e^{0.5」 計算し「1.6487212」を表示します。 <code> ラベル!(exp(0.5)) る。 </code> \* log: 底が10の対数。 \* (例)「log 100」 計算し「2」を 表示します。 <code> ラベル!(log(100)) る。 </code> \* ln: 底 e 対数。 \* (例)「ln 100」**  $\blacksquare$  4.6051702 </code> \* pow: 2 3 pow□2,3□□ □□2□3□pow□

**「2^3」 計算し「8」を表示します。 <code> ラベル!(2!3 pow) る。 </code> \* abs: 絶対 a**  $\frac{1}{3}$  **b**  $\frac{1}{3}$  3 **code> D**  $\frac{1}{3}$  **abs </code> \* 乱数, random : 正 整数 えると、実行するたびに なる1〜n 整数 しま す。 \* (例)1から10までの整数 ランダム 表示します。 <code> ラベル!(random(10)) る。 </code> 0 えた場合には、実行するたびに なる0〜1の実数 します。 \* 例)0から1までの実数 ランダム 表示します。 <code> ラベル!(random(0)) る。 </code> \* 乱数初期化 : 0以外 整数 えると、それ以降 生成される乱数 毎回同 順序 されるようになります。0を えると、そのときどきのランダム 順序 ります。 \* (例)整数**

**「5」 対応した乱数系列 表示します。 <code> 乱数初期化(5)。 ラベル!(random(10)) る。 </code> \* コード文字: 指定された文字コード(UTF-16) 文字 します。 \* (例)文字 「"A"」 表示します。 <code> ラベル!(0x41!コード文字)作る。 </code> \* (例)文字列**

プログラミング言語「ドリトル」 - https://dolittle.eplang.jp/

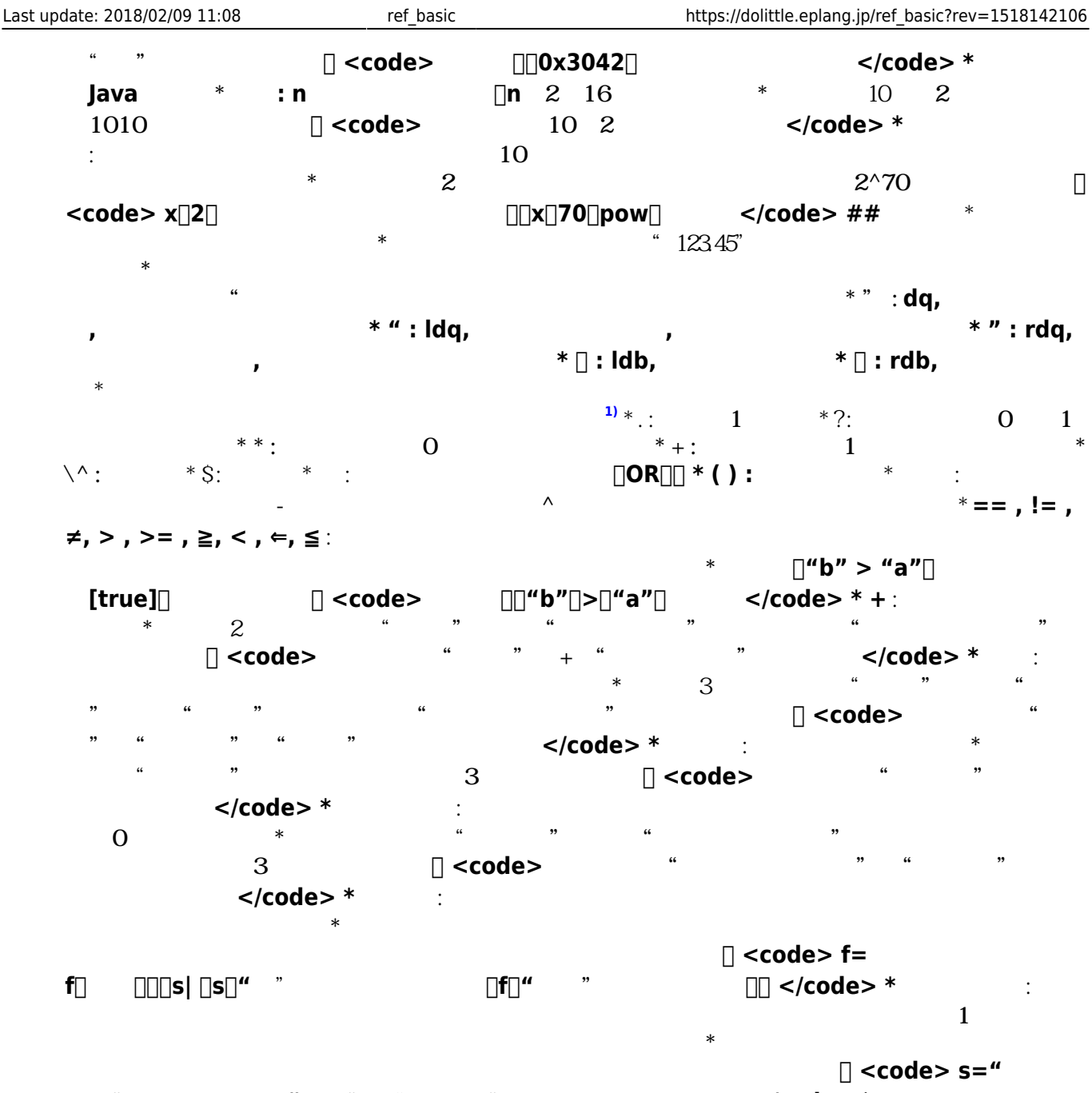

**はい"。 ラベル!(s!"はい" "いいえ" える) る。 </code> \* 全部置 える : 文**

**ネ えて表示します。「はい、はい」が「いいえ、いいえ」と表示されます。 <code> s=" い、はい"。 ラベル!(s!"はい" "いいえ" 全部置 える) る。 </code> \* 以下 Java のみ \* 部分: 文字列 します。「m n 部分」 m文字目からn文字 します。 \* (例)文字列「"私はかめたです"」の3文字目から5文字 し「"かめたです"」を します。 <code> ラベル!(" はかめたです"!3 5 部分)作る。 </code> \* 分割: 区切**

**えます。 \* (例)文字列「"I/am/kameta"」 区切 文字「"/"」 分割し、「"I"」、「"am"」、 「"kameta"」 要素とする配列「結果」 表示します。 <code> 結果 ="I/am/kameta"!"/" 分割。 ラベル!(結果)作る。 </code> \* 文字コード: 文字列 先頭文**  $\sqrt{10}$  **TF-16 します。「3042」が表示されます。 <code> ラベル!("あ"!文字コード 16 進数)作る。 </code> \* 実行: 文字列 ドリトル プログラムとみなして実行します。 \* (例)文字列「" めた=タートル! る 100歩 歩く。"」をプログラムとして実行します。 <code> "かめた= 100 \***  $\Box$  **≤/code> \*** : **クト ります。10桁以上 生成する場合は、数値でなく文字列から生成してください。 \***

2024/05/15 11:13 3/5

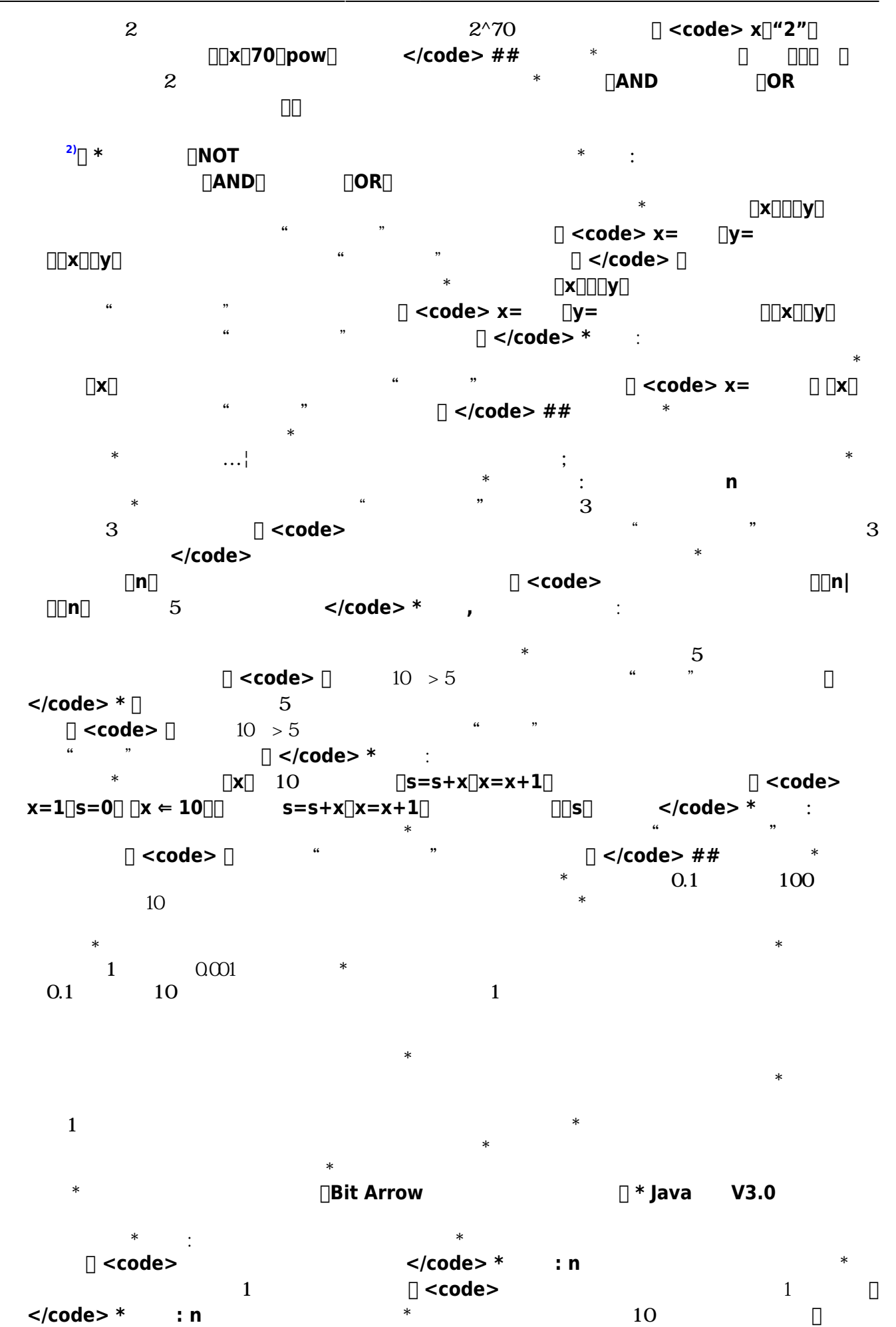

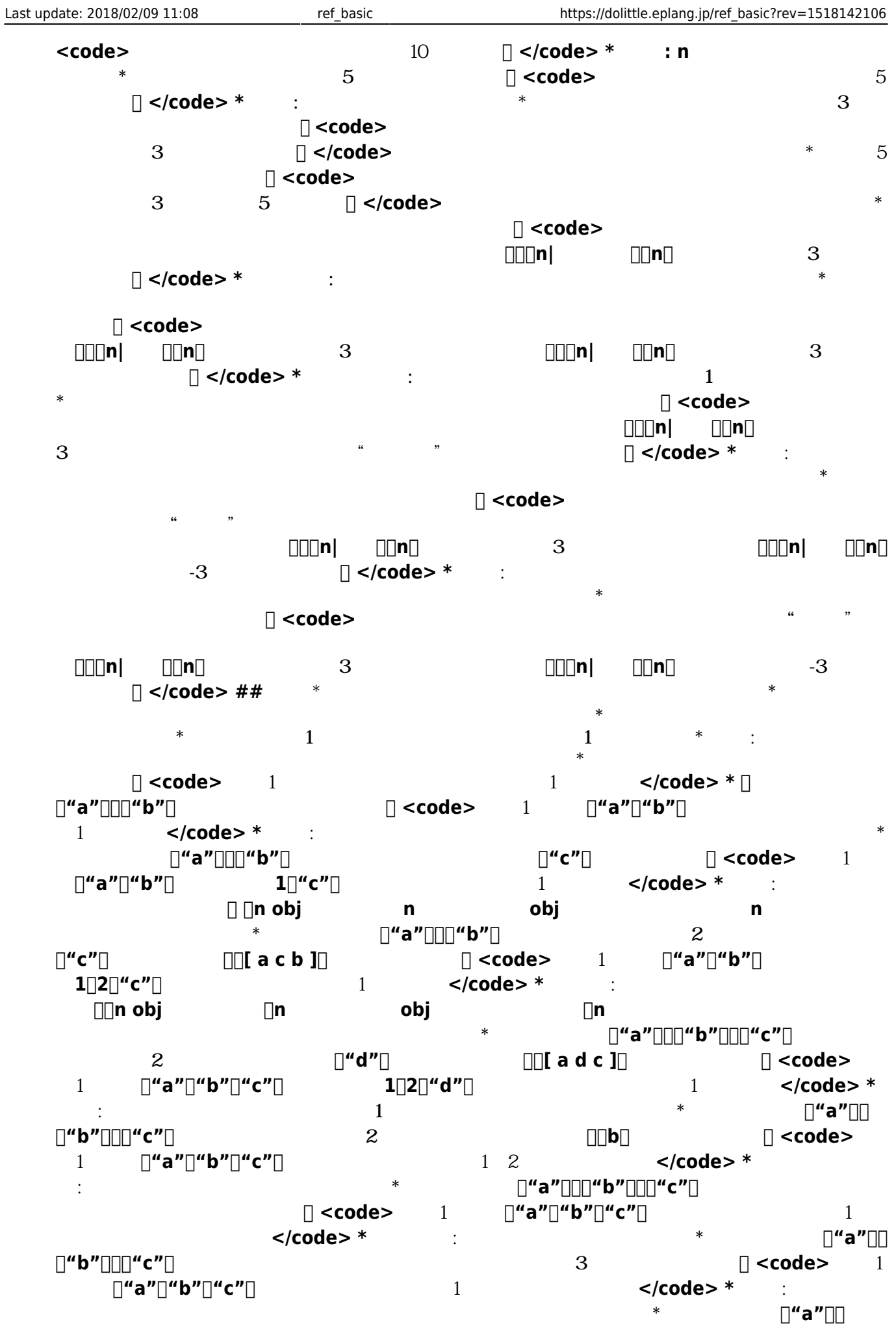

**す。 \* (例)文字列「"こんにちは、"」、「"かめた"」、「"です!"」が要素 配列 り、それらを結合した文字列 します。「"こんにちは、かめたです!"」が表示されます。 <code> 配列1=配列!"こんにちは、" "かめた" "です!" る。 ラベル!(配列1! 結合)作る。 </code>**

 $Web$ 

[1\)](#page--1-0)

[2\)](#page--1-0)

## sec<sup>c</sup>commoncobjectchoolean

From: <https://dolittle.eplang.jp/>- **プログラミング言語「ドリトル」**

Permanent link: **[https://dolittle.eplang.jp/ref\\_basic?rev=1518142106](https://dolittle.eplang.jp/ref_basic?rev=1518142106)**

Last update: **2018/02/09 11:08**

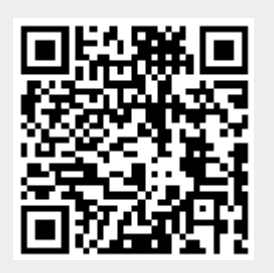